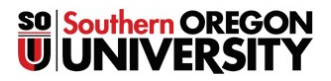

BUSINESS SERVICES

1250 Siskiyou Blvd, Ashland, Oregon 97520 **T** 541-552-6065 | **F** 541-552-6573

Reason for Request:

## **Request for Temporary Increase to Purchasing Card Limits**

For security, limits to spending levels are applied to all departmental purchasing cards.

Periodically, there will be times where increases to cards will be necessary to enhance business operations. When necessary, departments will need to submit the requests in writing to Business Services to initiate a change to the P-Card limits. This request form is to be completed, and submitted to Business Services.

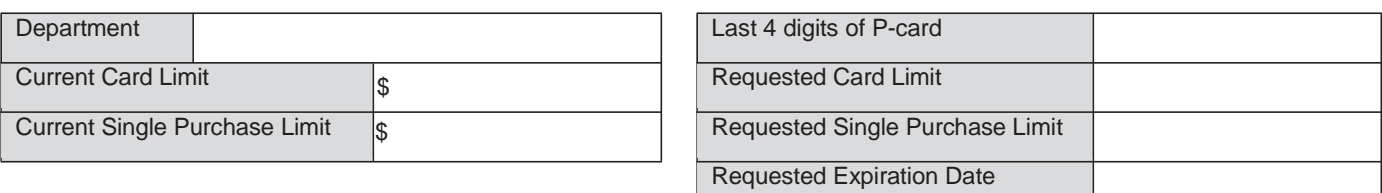

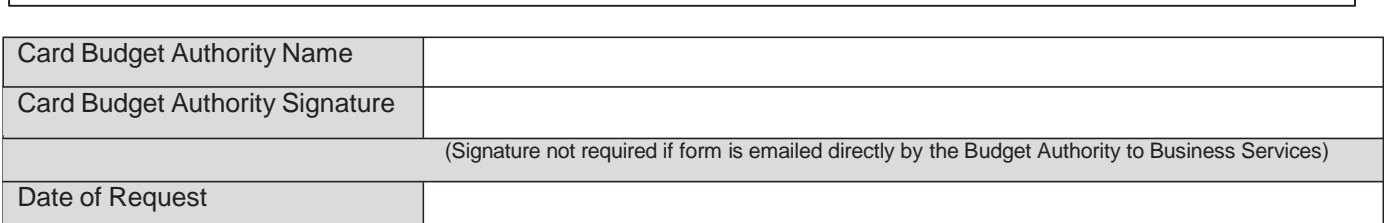

E-mail this Form to P-Card Administrator: Pcard-alerts@sou.edu Call 541-552-7002 for assistance

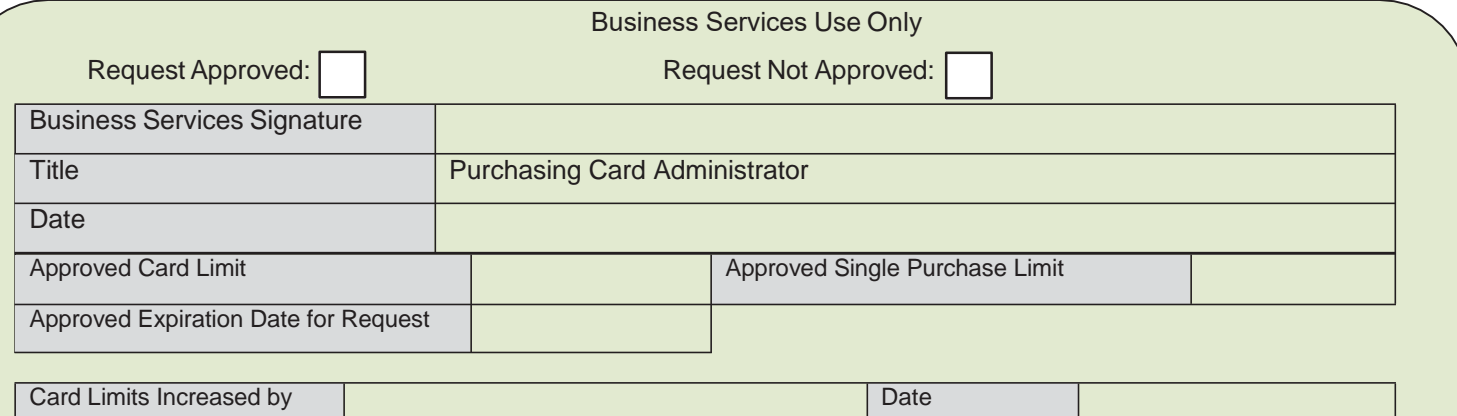

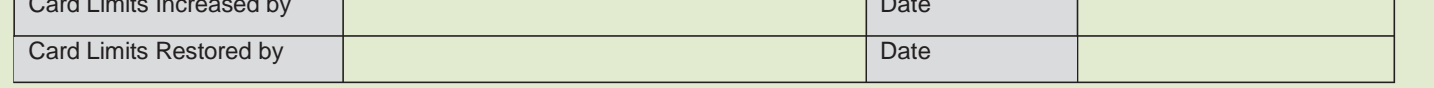